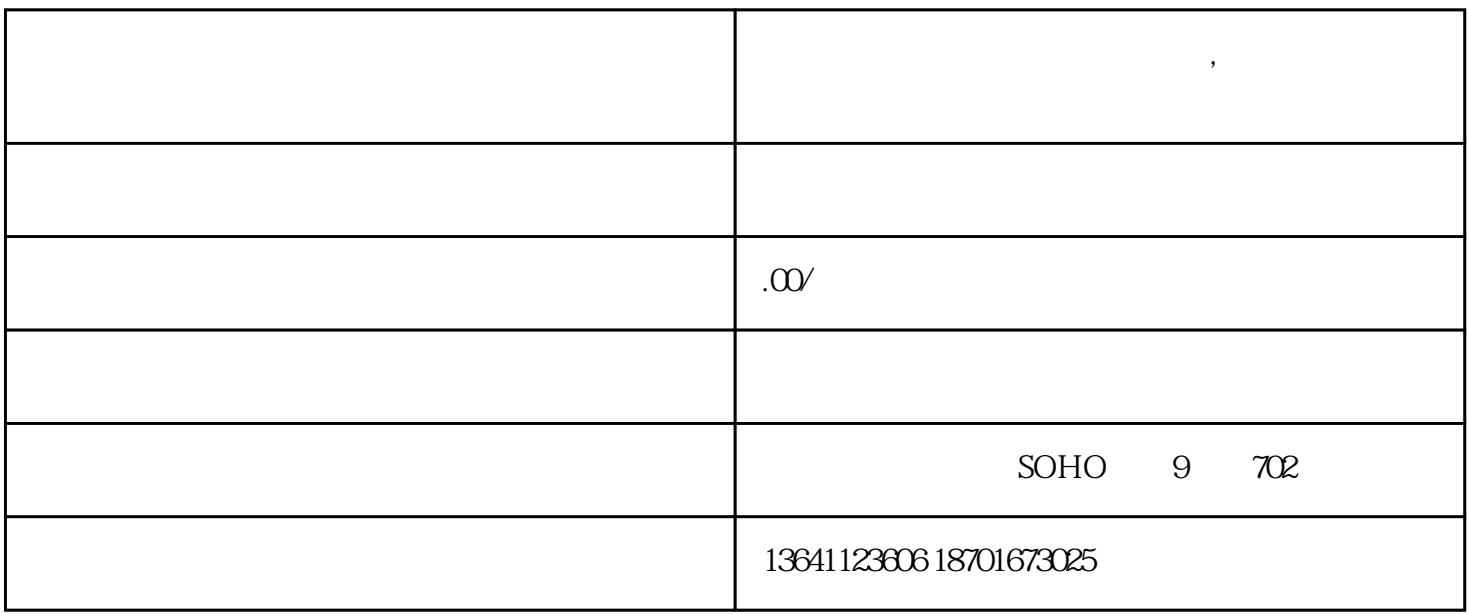

 $\frac{a}{\sqrt{a}}$  $\overline{\mathcal{D}}$ 

**•** 

 $\alpha$  and  $\alpha$  is the component of  $\alpha$